# CSE 544 Principles of Database Management Systems

Magdalena Balazinska Fall 2006 Lecture 3 - Relational Model

#### References

- E.F. Codd. A relational model of data for large shared data banks. Communications of the ACM, 1970. Sections 1.1-1.4 and all of Section 2.
- R&G book, chapters 3.6, 4, and 5

# **Outline**

- **Relational model**
	- Discussion of Codd's paper Sections 1, 2.2, and 2.3 (no slides)
- **Relational algebra as introduced by Codd**
	- Discussion of Codd's paper Section 2 (no slides)
- **Modern relational algebra and calculus**
- **Brief review of SQL**
- **Logical data independence with views (next lecture)**

### Relational Queries

- **Query inputs and outputs are relations**
- Query evaluation
	- Input: instances of input relations
	- Output: instance of output relation

## Relational Algebra

- **Query language** associated with relational model
- **Queries specified in an operational manner**
	- A query gives a step-by-step procedure
- **Relational operators**
	- Take one or two relation instances as argument
	- Return one relation instance as result
	- Easy to **compose** into **relational algebra expressions**

## Relational Operators

- Selection:  $\sigma_{\text{condition}}(S)$ 
	- Condition is Boolean combination (∧,∨) of terms
	- Term is: attr. op constant, attr. op attr.
	- $-$  Op is: <, <=, =,  $\neq$ , >=, or >
- Projection:  $\pi_{\text{list-of-attributes}}(S)$
- Union (∪), Intersection (∩), Set difference (-),
- Cross-product or cartesian product (×)
- Join:  $R_{\bowtie_{A}}S = \sigma_{A}(R \times S)$
- Division:  $R/S$ , Rename  $\rho(R(F),E)$

# Selection & Projection Examples

#### **Patient**

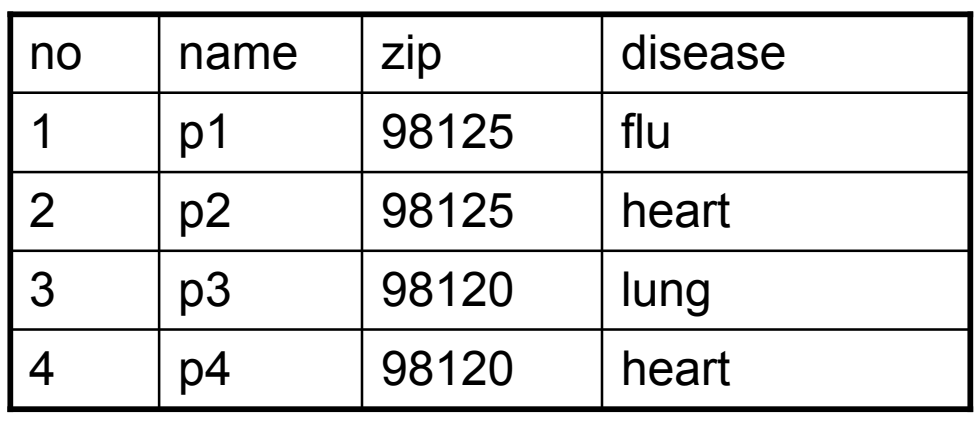

 $\pi_{\mathsf{zip},\mathsf{disease}}(\mathsf{Pattern})$ 

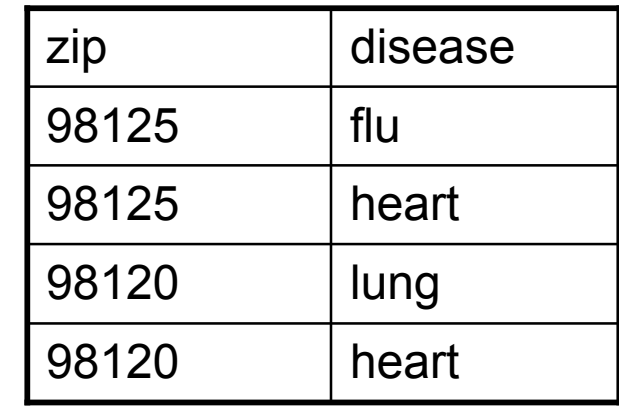

 $\sigma_{\sf disease='heart'}$ (Patient)

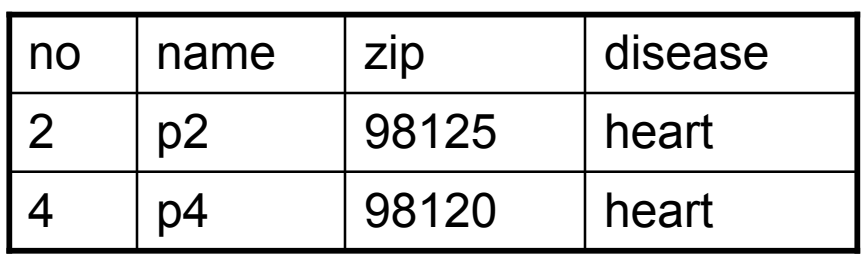

$$
\pi_{\mathsf{zip}}\left(\sigma_{\mathsf{disease='heart'}}(\mathsf{Pattern})\right)
$$

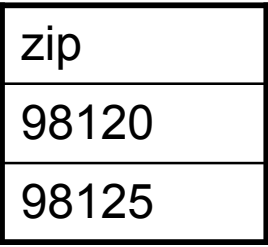

## Relational Operators

- Selection:  $\sigma_{\text{condition}}(S)$ 
	- Condition is Boolean combination (∧,∨) of terms
	- Term is: attr. op constant, attr. op attr.
	- $-$  Op is: <, <=, =,  $\neq$ , >=, or >
- Projection:  $\pi_{\text{list-of-attributes}}(S)$
- Union (∪), Intersection (∩), Set difference (-),
- Cross-product or cartesian product (×)
- Join:  $R_{\bowtie_{A}}S = \sigma_{A}(R \times S)$
- Division:  $R/S$ , Rename  $\rho(R(F),E)$

#### Cross-Product Example

#### AnonPatient P Voters V

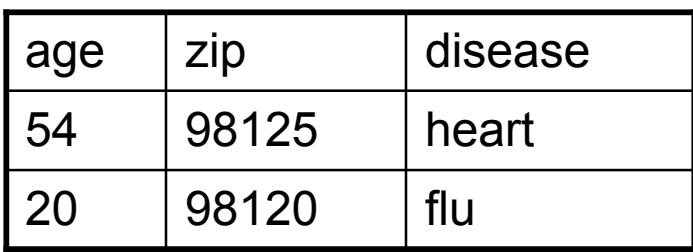

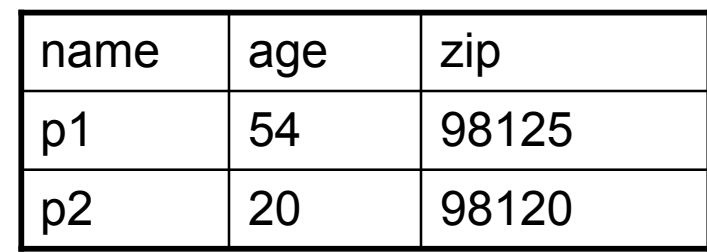

P x V

| P.age | P.zip | disease | name           | V.age | V.zip |
|-------|-------|---------|----------------|-------|-------|
| 54    | 98125 | heart   | p1             | 54    | 98125 |
| 54    | 98125 | heart   | p2             | 20    | 98120 |
| 20    | 98120 | flu     | p <sub>1</sub> | 54    | 98125 |
| 20    | 98120 | flu     | p2             | 20    | 98120 |

# Different Types of Join

- **Theta-join**:  $R_{\bowtie \theta}$  S =  $\sigma_{\theta}$ (R x S)
	- Join of R and S with a join condition  $\theta$
	- Cross-product followed by selection  $\theta$
- **Equijoin**:  $R_{\bowtie}$  S =  $\pi_{A}$  ( $\sigma_{\theta}$ (R x S))
	- $-$  Join condition  $θ$  consists only of equalities
	- Projection  $\pi_A$  drops all redundant attributes
- **Natural join**:  $R_{\bowtie}$  S =  $\pi_{A}$  ( $\sigma_{A}$ (R x S))
	- Equijoin
	- Equality on **all** fields with same name in R and in S

## Theta-Join Example

#### AnonPatient P Voters V

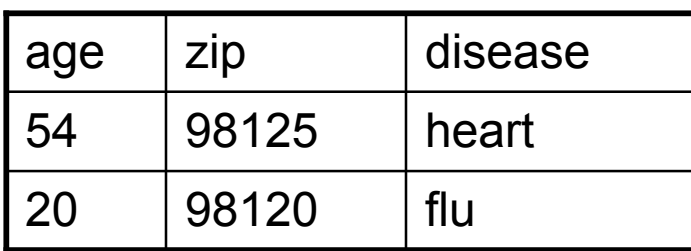

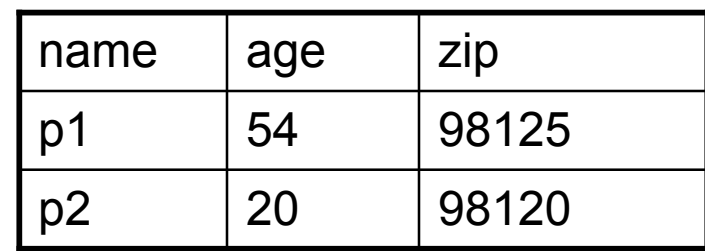

$$
P \bowtie_{P \text{.age=V.age} \land P \text{.zip=A.zip} \land P \text{.age} < 50} V
$$

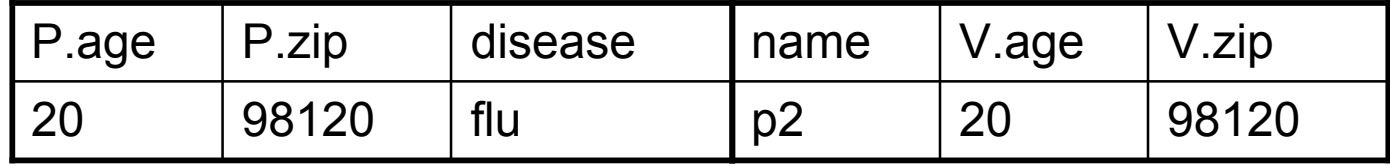

# Equijoin Example

#### AnonPatient P Voters V

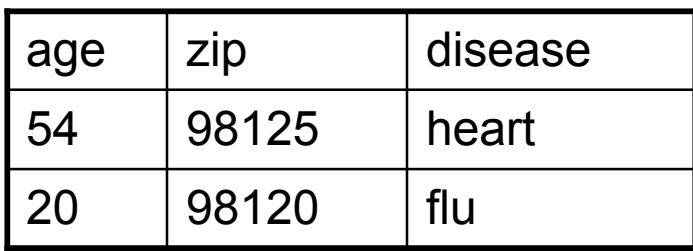

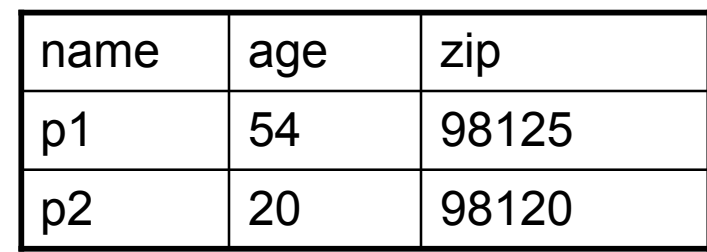

 $P \bowtie_{P \text{.age=V.age}} V$ 

| age | P.zip | disease | name | V.zip |
|-----|-------|---------|------|-------|
| 54  | 98125 | heart   | р1   | 98125 |
| 20  | 98120 | flu     | p2   | 98120 |

## Natural Join Example

#### AnonPatient P Voters V

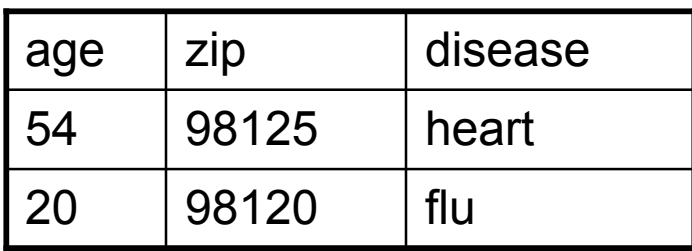

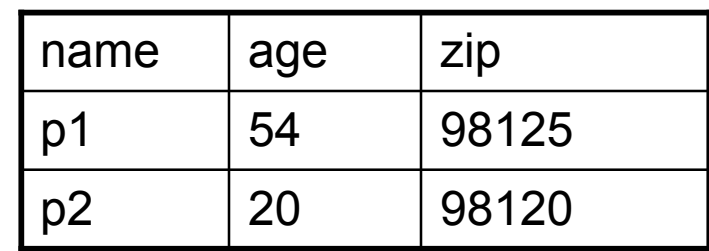

 $P \bowtie V$ 

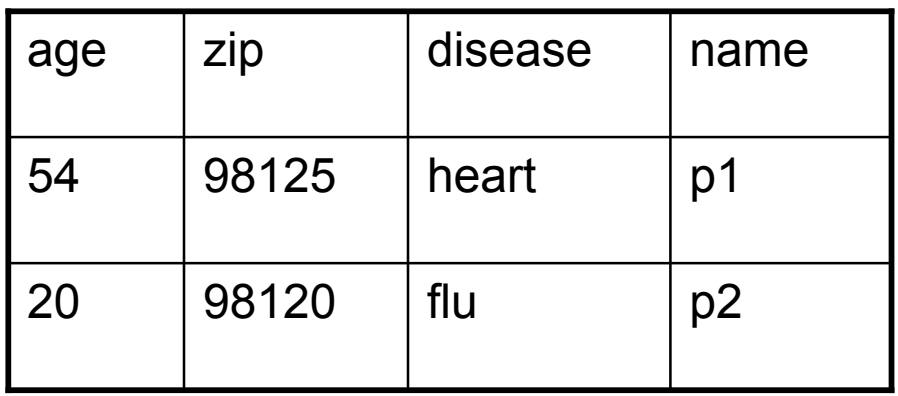

## More Joins

#### • **Outer join**

- Include tuples with no matches in the output
- Use NULL values for missing attributes
- Variants
	- Left outer join
	- Right outer join
	- Full outer join

### Outer Join Example

#### AnonPatient P Voters V

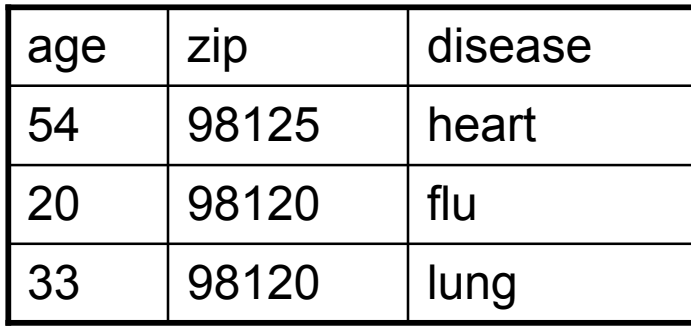

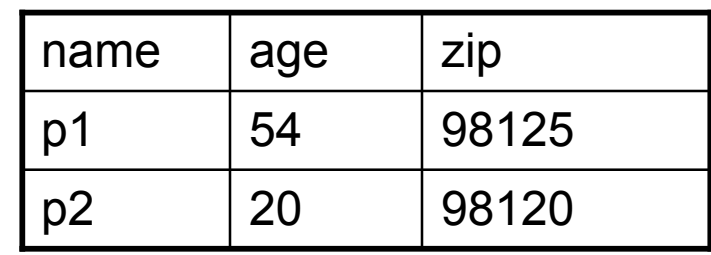

$$
P\underset{\bowtie}{\otimes}V
$$

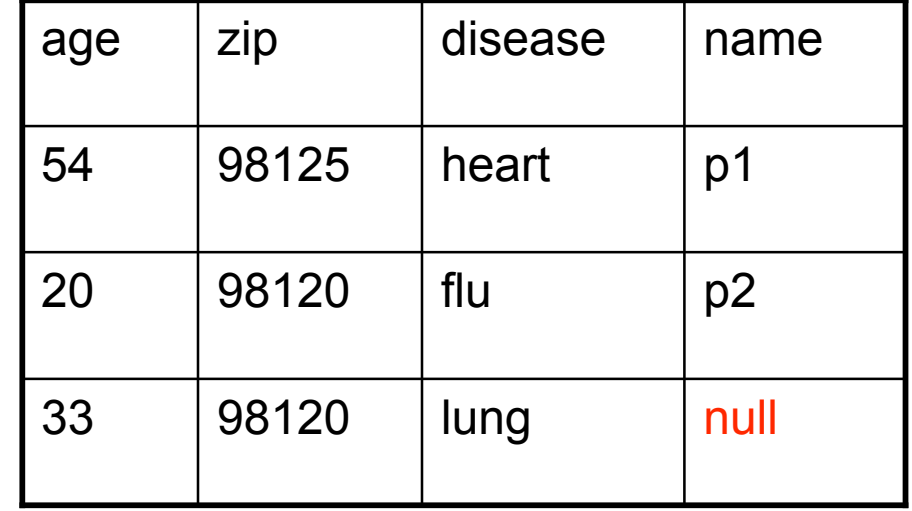

### Example of Algebra Queries

Q1: Names of patients who have heart disease  $\pi_{name}(Voter \sim ( \sigma_{disease='heart'}$  (AnonPatient))

### More Examples

Using relations from Lecture 2 Supplier(sno, sname, scity, sstate) Part(pno,pname,psize,pcolor) Supply(sno,pno,qty,price)

Q2: Name of supplier of parts with size greater than 10  $\pi_{\text{same}}(\text{Supplier} \bowtie \text{Supply} \bowtie (\sigma_{\text{noise} \geq 10} (\text{Part}))$ 

Q3: Name of supplier of red parts or parts with size greater than 10  $\pi_{\text{same}}(\text{Supplier} \bowtie \text{Supply} \bowtie (\sigma_{\text{noise} \geq 10} (\text{Part}) \cup \sigma_{\text{pcolor} = \text{read}} (\text{Part}) ))$ 

(Many more examples in the book)

# Extended Operators of Relational Algebra

- Duplicate elimination (δ)
	- Since commercial DBMSs operate on multisets not sets
- Aggregate operators (γ)
	- Min, max, sum, average, count
- Grouping operators (γ)
	- Partitions tuples of a relation into "groups"
	- Aggregates can then be applied to groups
- Sort operator (τ)

# Relational Calculus

- Alternative to relational algebra
- Declarative query language
	- Describe what we want NOT how to get it
- Tuple relational calculus query
	- $-$  {**T** | **p**(**T**) }
	- Where T is a tuple variable
	- p(T) denotes a formula that describes T
	- Result: set of all tuples for which p(T) is true
	- Language for p(T) is subset of **first-order logic**

### Sample TRC Query

- Q1: Names of patients who have heart disease
- { T | ∃ P ∈ AnonPatient ∃ V ∈ Voter

(P.zip = V.zip ∧ P.age = V.age ∧ P.disease = 'heart' ∧ T.name = V.name ) }

# **Outline**

- **Relational model**
	- Discussion of Codd's paper Sections 1, 2.2, and 2.3 (no slides)
- **Relational algebra as introduced by Codd**
	- Discussion of Codd's paper Section 2 (no slides)
- **Modern relational algebra and calculus**
- **Brief review of SQL: Incomplete!**
- **Logical data independence with views**

# Structured Query Language: SQL

- Influenced by relational calculus
- Declarative query language
- Multiple aspects of the language
	- Data definition language
		- Statements to create, modify tables and views
	- Data manipulation language
		- Statements to issue queries, insert, delete data
	- More

# SQL Query

Basic form: (plus many many more bells and whistles)

SELECT <attributes> FROM <one or more relations> WHERE <conditions>

# Simple SQL Query

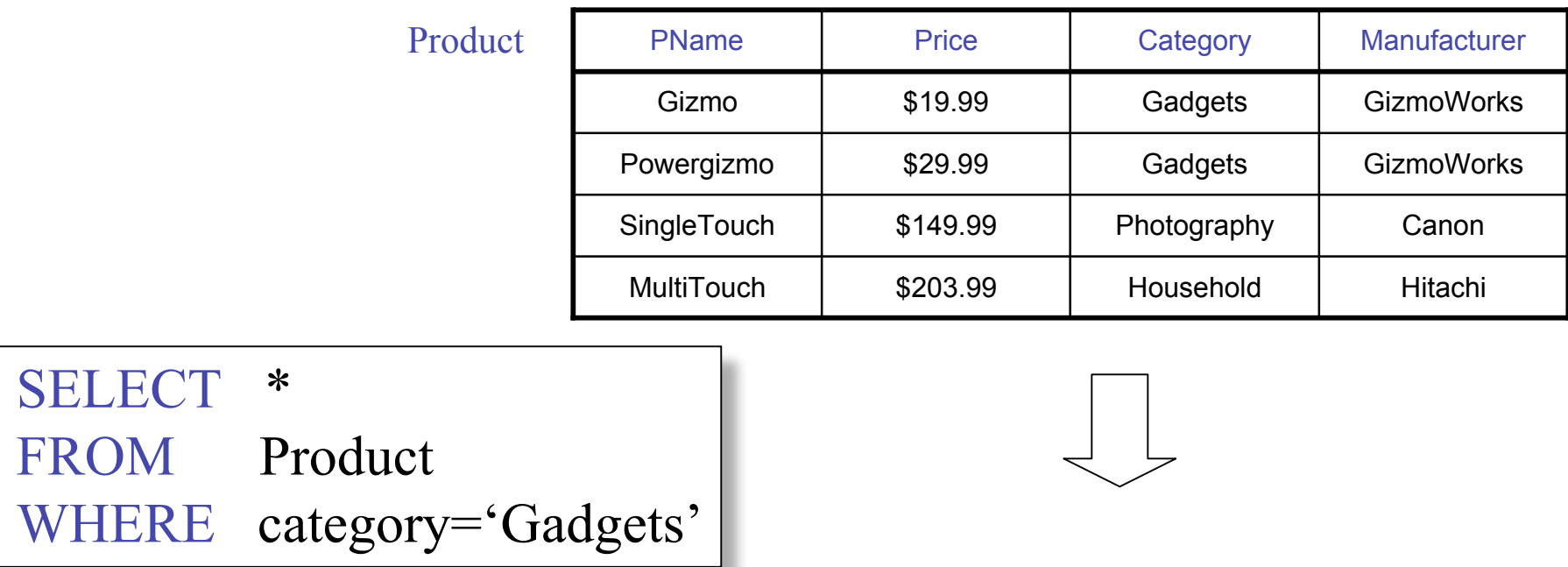

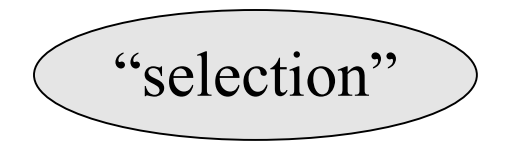

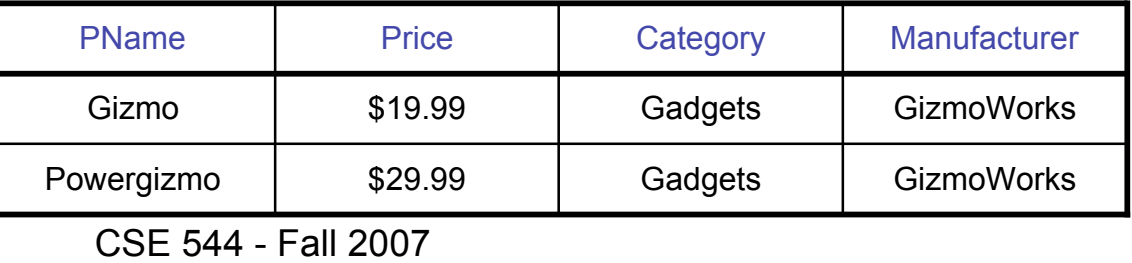

# Simple SQL Query

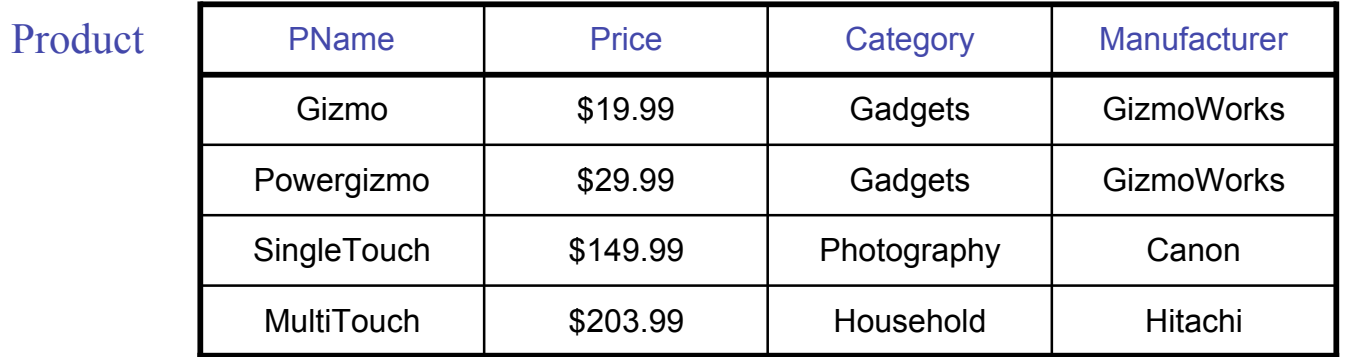

SELECT PName, Price, Manufacturer FROM Product WHERE Price > 100

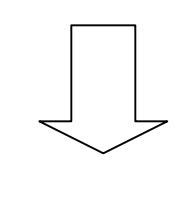

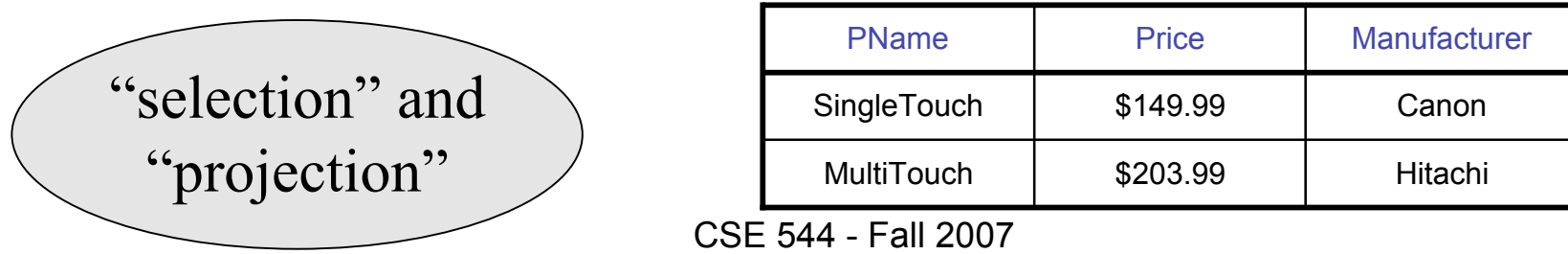

# Details

- Case insensitive:
	- Same: SELECT Select select
	- Same: Product product
	- Different: 'Seattle' 'seattle'
- Constants:
	- 'abc' yes
	- "abc" no

### Eliminating Duplicates

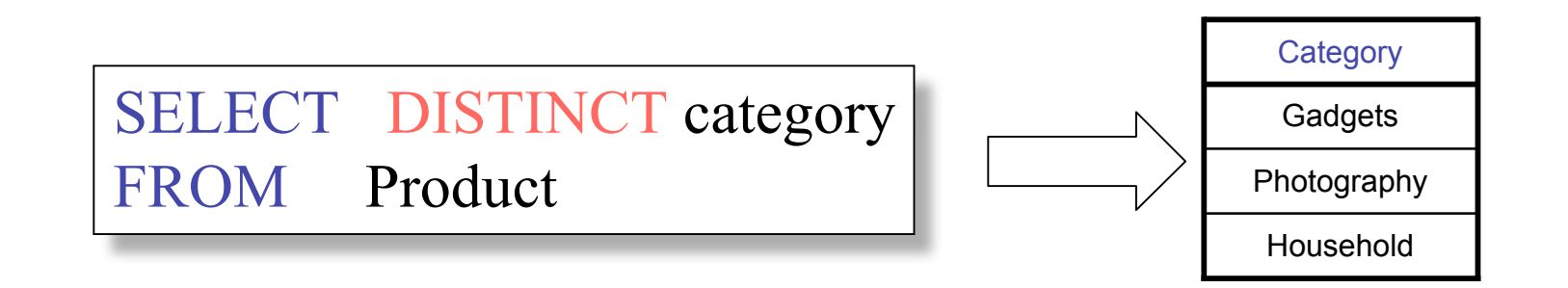

Compare to:

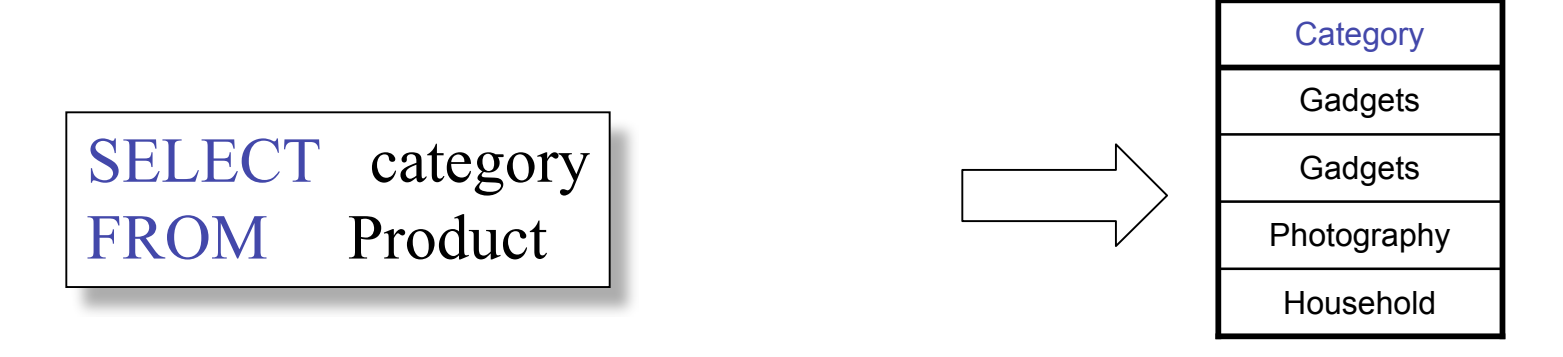

# Ordering the Results

SELECT pname, price, manufacturer FROM Product WHERE category='gizmo' AND price > 50 ORDER BY price, pname

Ties are broken by the second attribute on the ORDER BY list, etc.

Ordering is ascending, unless you specify the DESC keyword.

# Joins

Product (pname, price, category, manufacturer) Company (cname, stockPrice, country)

Find all products under \$200 manufactured in Japan; return their names and prices. Join

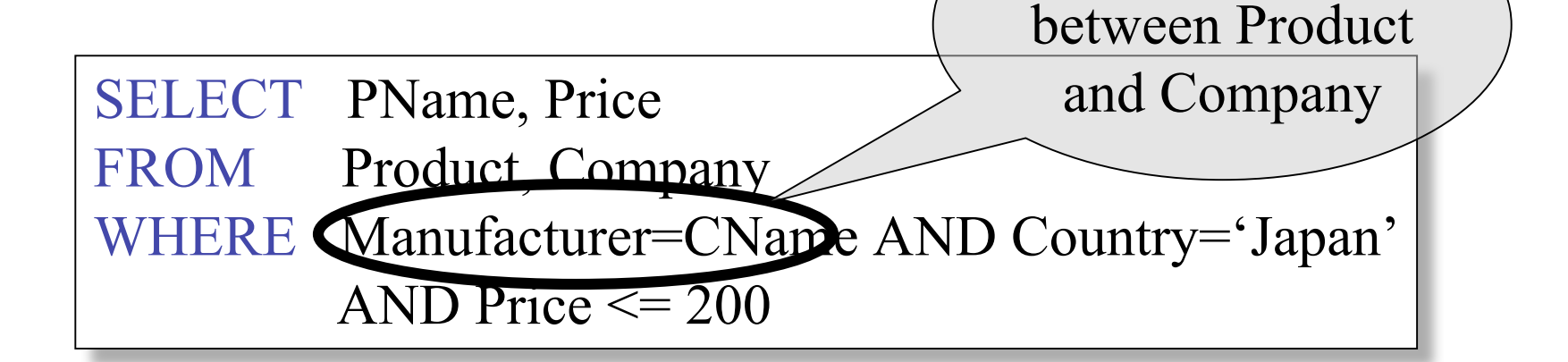

#### Tuple Variables

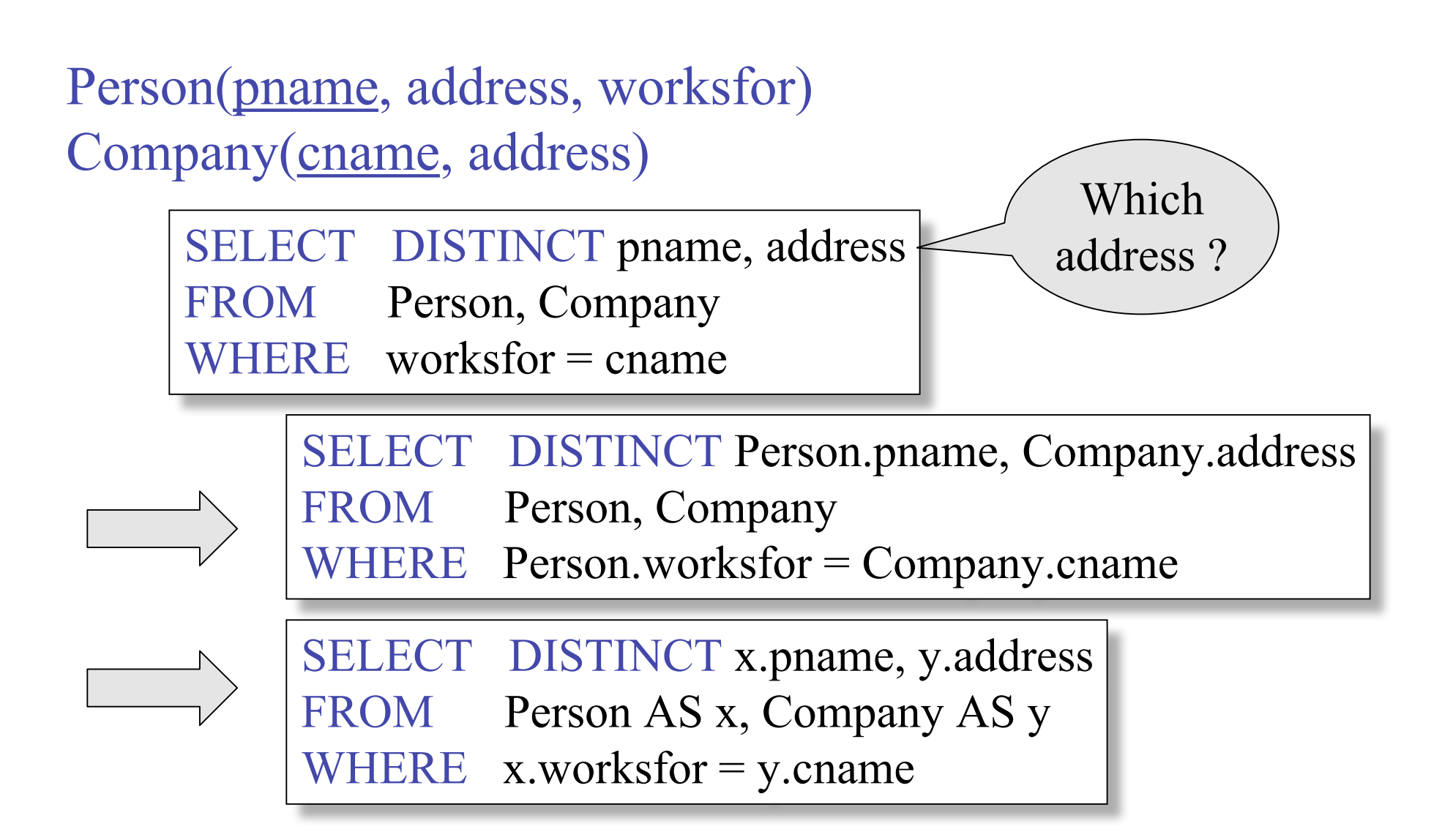

## Subqueries Returning Relations

Company(name, city) Product(pname, maker) Purchase(id, product, buyer)

Return cities where one can find companies that manufacture products bought by Joe Blow

AND Purchase .buyer = 'Joe Blow'); SELECT Company.city FROM Company WHERE Company.name IN (SELECT Product.maker FROM Purchase , Product WHERE Product.pname=Purchase.product

#### Subqueries Returning Relations

#### You can also use:  $s > ALL R$  $s > ANY R$ EXISTS R

Product ( pname, price, category, maker) Find products that are more expensive than all those produced

By "Gizmo-Works"

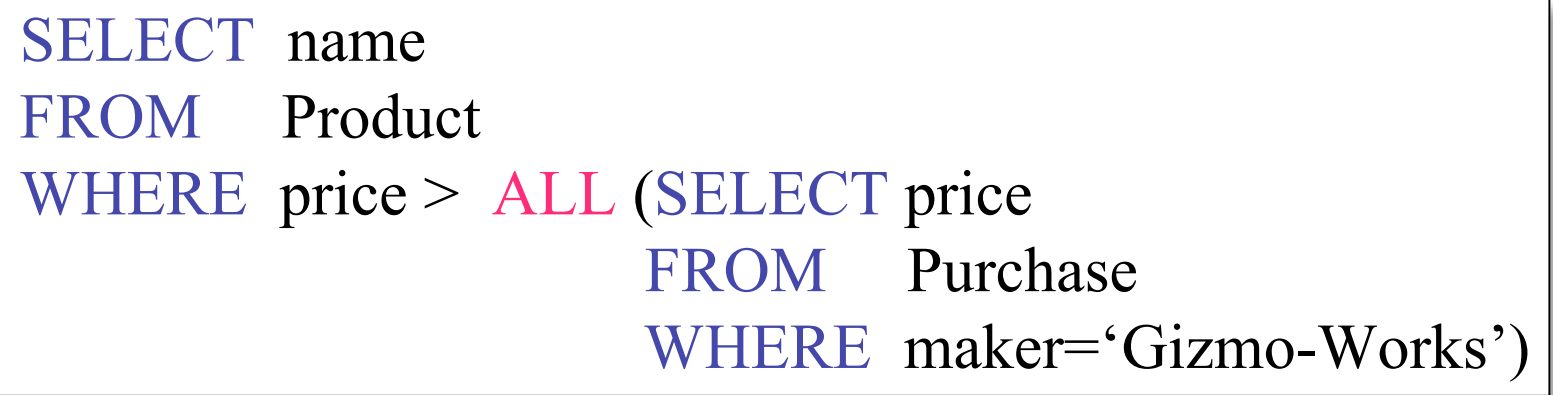

#### Correlated Queries

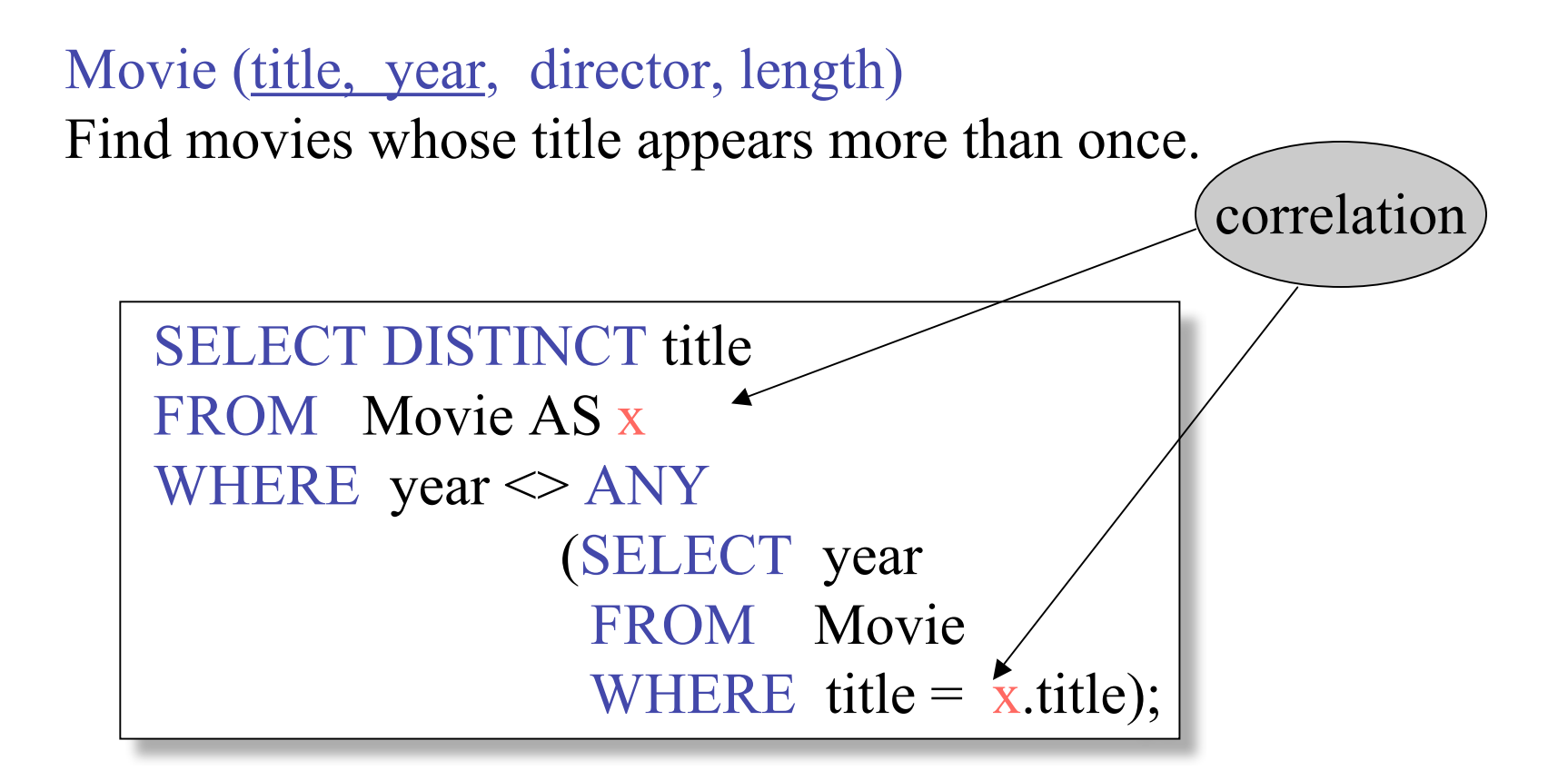

CSE 544 - Fall 2007 Note (1) scope of variables (2) this can still be expressed as single SFW

## Complex Correlated Query

#### Product ( pname, price, category, maker, year)

• Find products (and their manufacturers) that are more expensive than all products made by the same manufacturer before 1972

```
WHERE x.maker = y.maker AND y.year < 1972);
SELECT DISTINCT pname, maker
FROM Product AS x
WHERE price > ALL (SELECT price
                 FROM Product AS y
```
# Aggregation

SELECT avg(price) FROM Product WHERE maker="Toyota" SELECT count(\*) FROM Product WHERE year > 1995

SQL supports several aggregation operations:

sum, count, min, max, avg

Except count, all aggregations apply to a single attribute

# Grouping and Aggregation

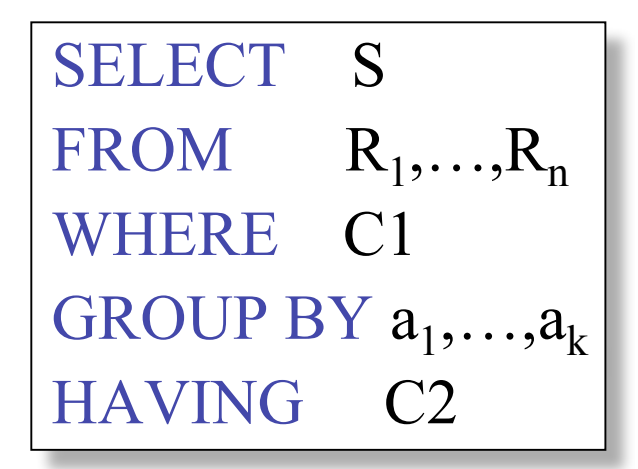

Conceptual evaluation steps:

- 1. Evaluate FROM-WHERE, apply condition C1
- 2. Group by the attributes  $a_1, \ldots, a_k$
- 3. Apply condition C2 to each group (may have aggregates)
- 4. Compute aggregates in S and return the result

Read more about it in the book...